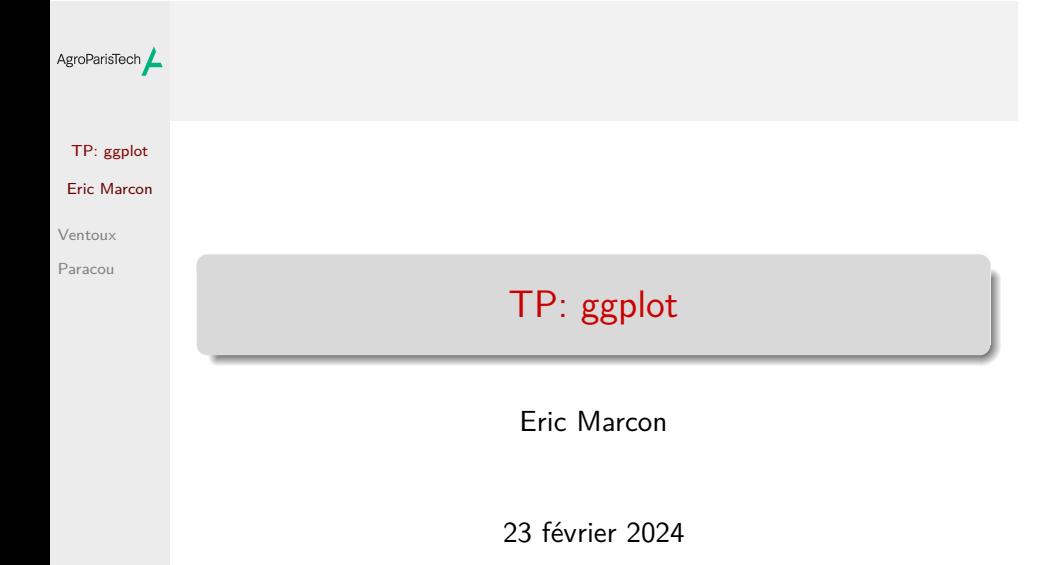

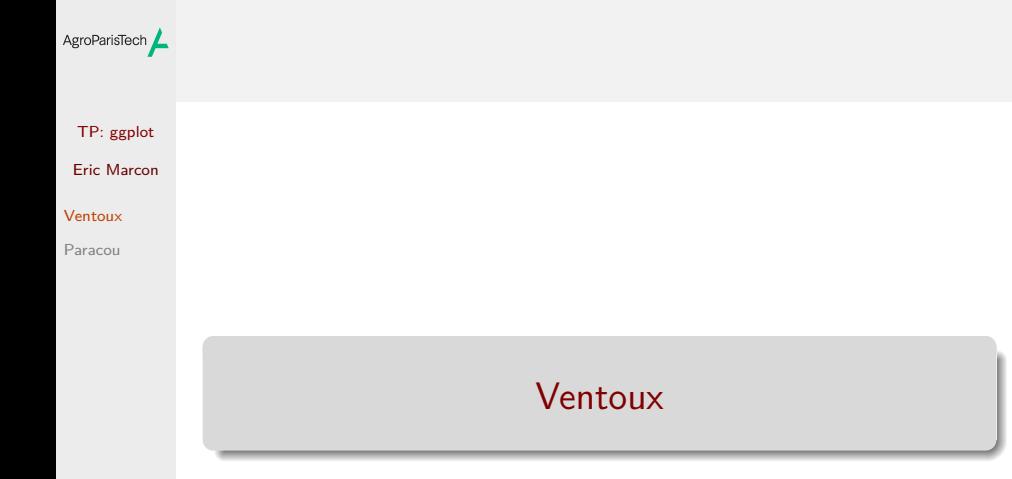

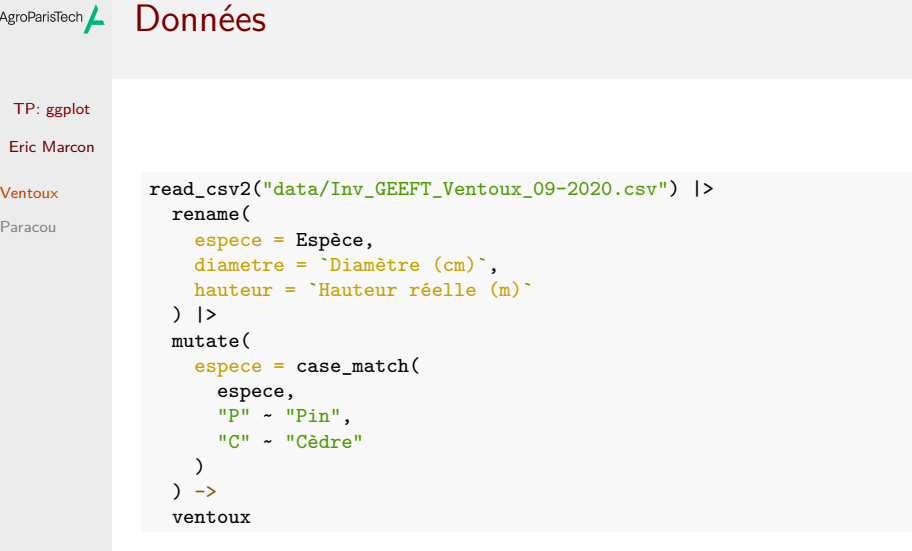

## $A_{\text{groParisTech}}$  Graphique hauteur  $\sim$  diamètre

ventoux |>

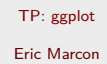

Ventoux

Paracou

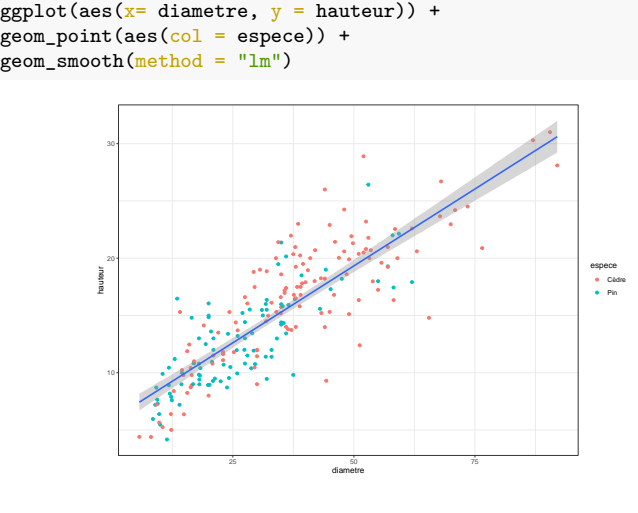

## AgroParisTech**/** Esthétique

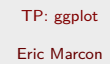

Ventoux

Paracou

Comparer avec ventoux |>

ggplot(aes(x= diametre, y = hauteur, col = espece)) + geom\_point() + geom\_smooth(method = "lm")

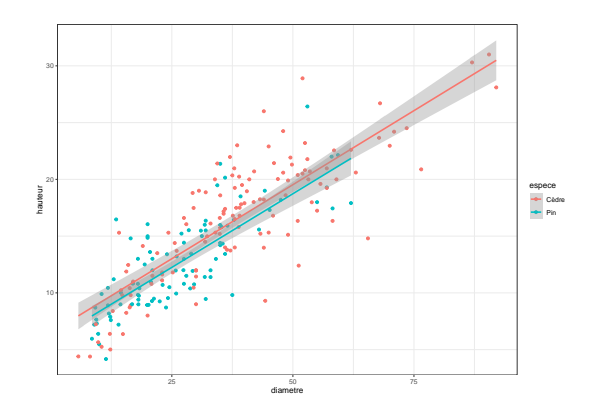

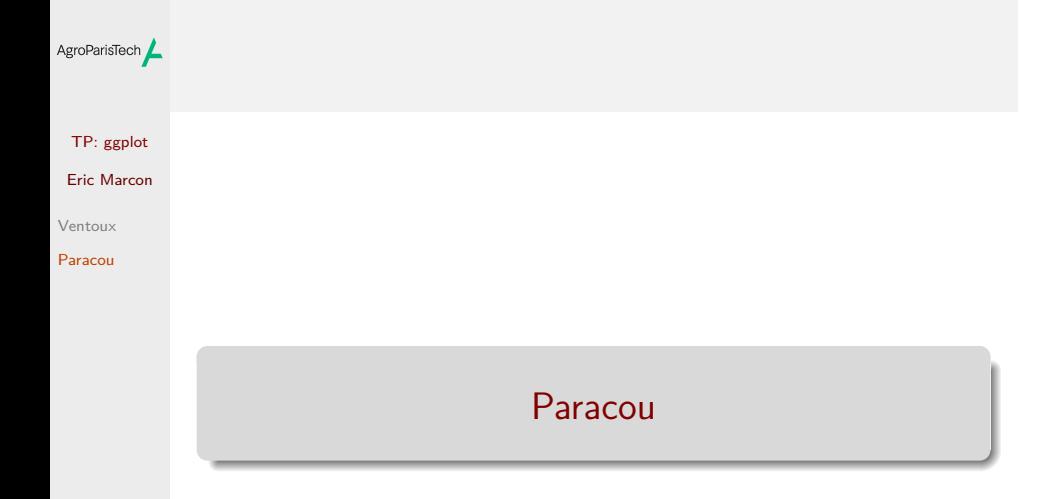

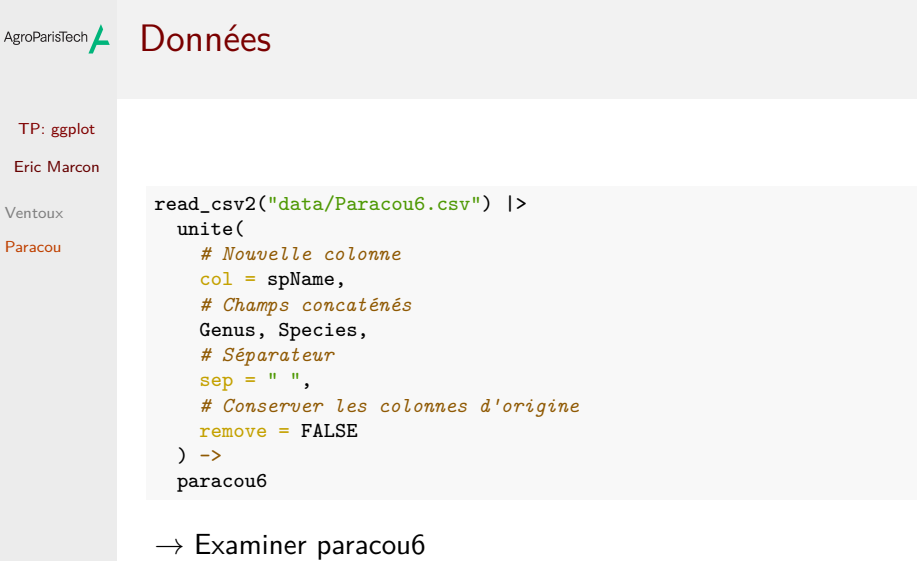

## AgroParisTech $\angle$  Carte des Wapa

TP: ggplot Eric Marcon

Ventoux Paracou

Objectif : cartographier les Wapas (genre : Eperua) par espèces

- Filter le genre Eperua ;
- Ajouter une colonne pour la surface terrière ;
- Sélectionner les colonnes contenant le nom de l'espèce, la position et la surface terrière

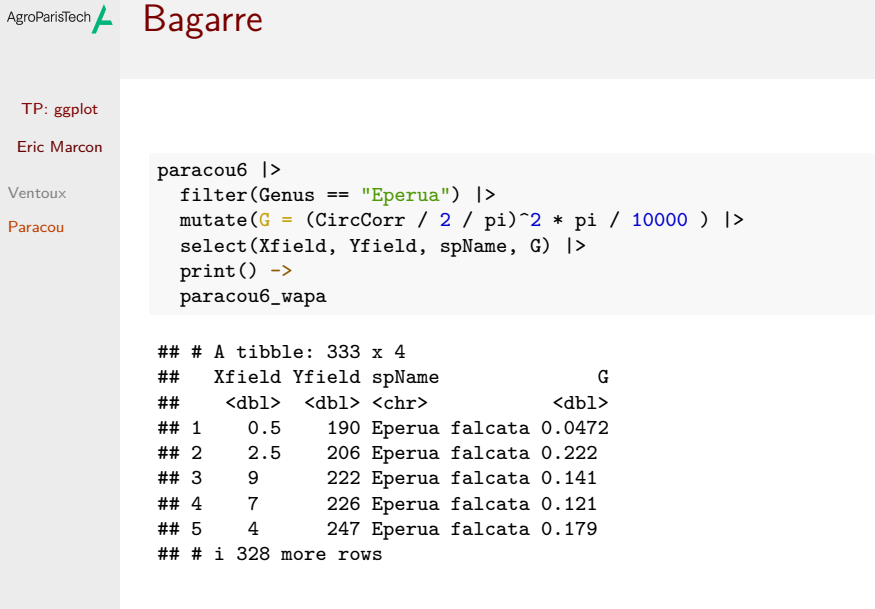

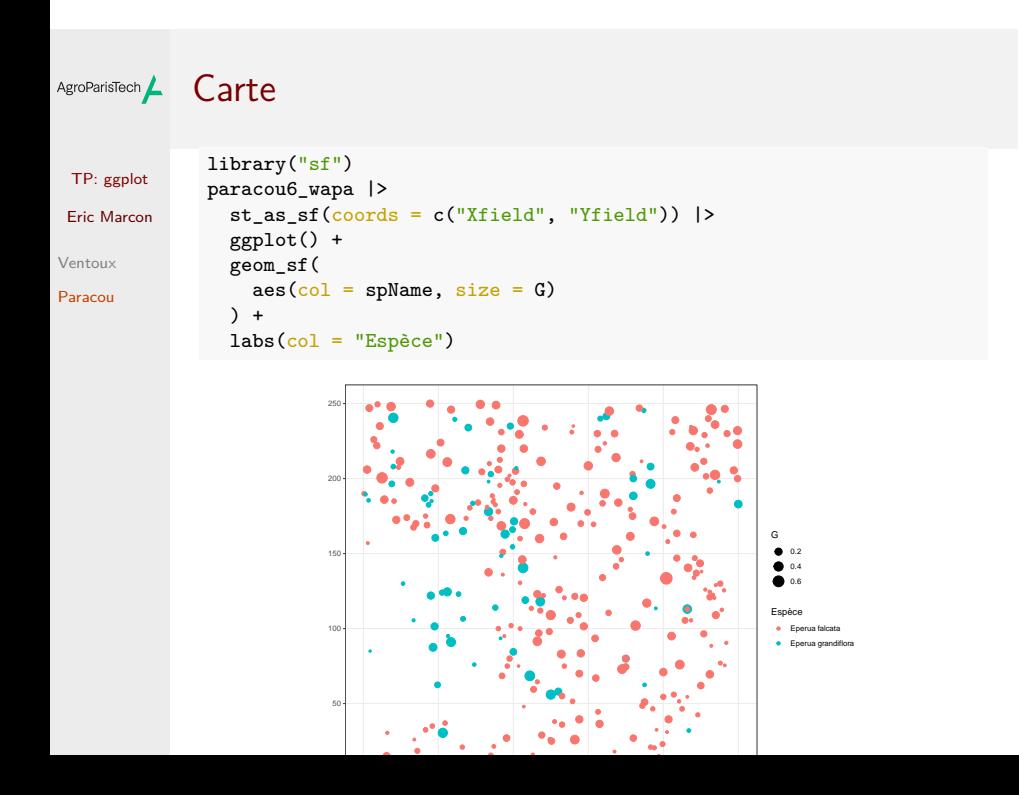

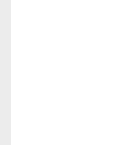

Ventoux Paracou